# **CoCoA-5 - Design #546**

# **ideal wants LIST of RINGELEM**

05 May 2014 15:07 - John Abbott

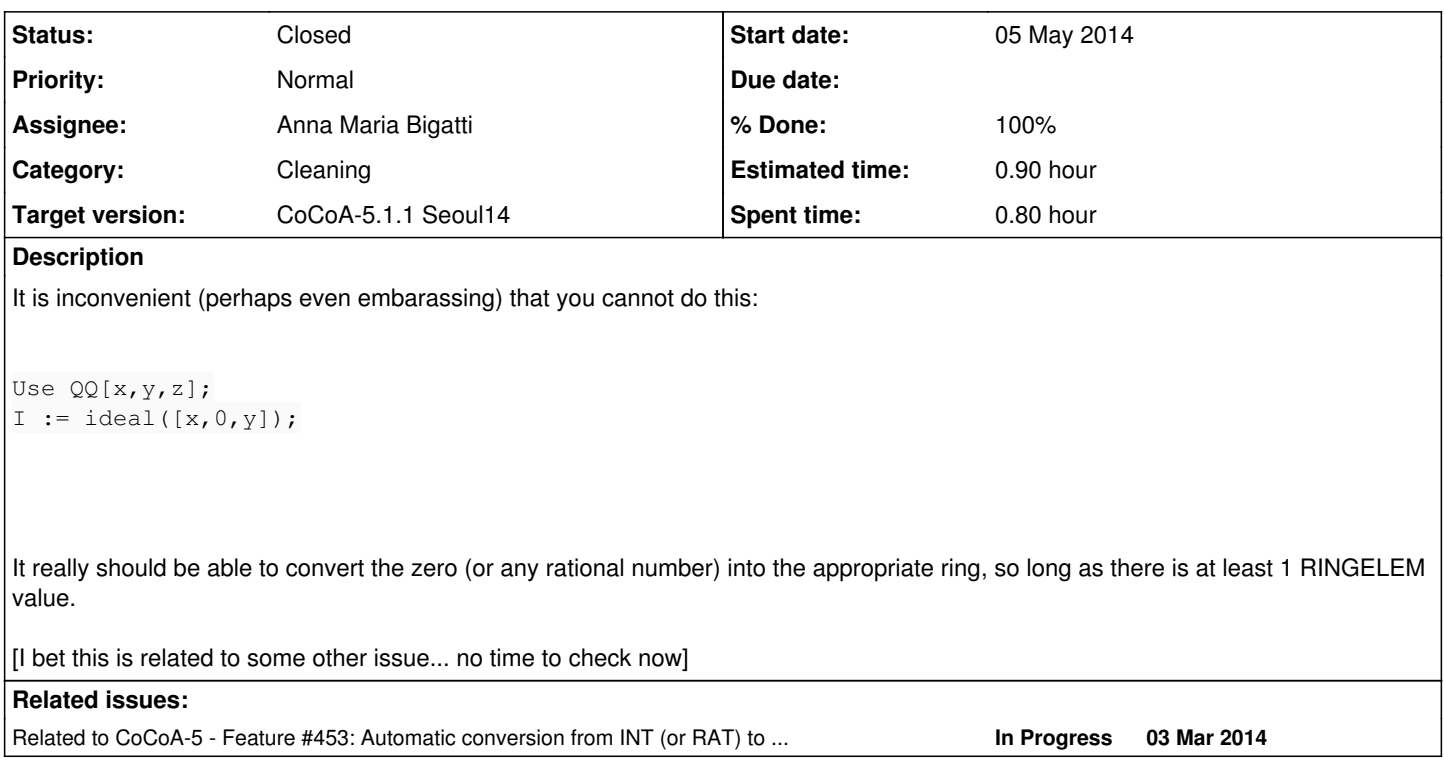

## **History**

### **#1 - 22 Jul 2014 08:27 - Anna Maria Bigatti**

*- Assignee set to Anna Maria Bigatti*

*- % Done changed from 0 to 50*

It was easy to fix it for ideal $([x,0,y])$ ;.

I re-designed the function for ideal a bit.

I renamed evalArgAsRingElemList into evalArgAsListOfRingElem (easier to find and to relate it to the less flexible evalArgAsListOf<RingElem>)

Much more tedious to do for ideal(x,0,y);. Postpone? Ignore?

### **#2 - 02 Sep 2014 11:08 - John Abbott**

*- Status changed from New to Closed*

*- % Done changed from 50 to 100*

*- Estimated time set to 0.90 h*

After discussing with Anna we have decided to accept the current solution: i.e. that ideal( $[x,0,y]$ ) works as desired but ideal $(x,0,y)$  does not. Fixing the latter looks to be quite tricky, and in any case the problem has an easy workaround: just put the generators into a list!